## Using Breakout Rooms

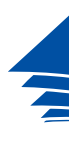

**Coimisiún na Scrúduithe Stáit** *State Examinations Commission*

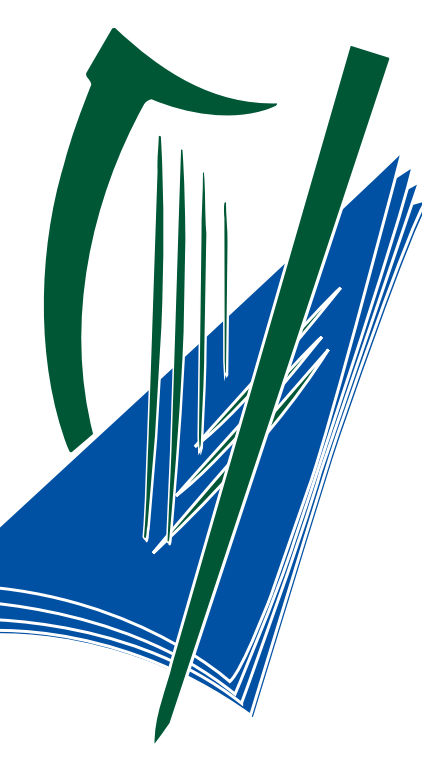

1

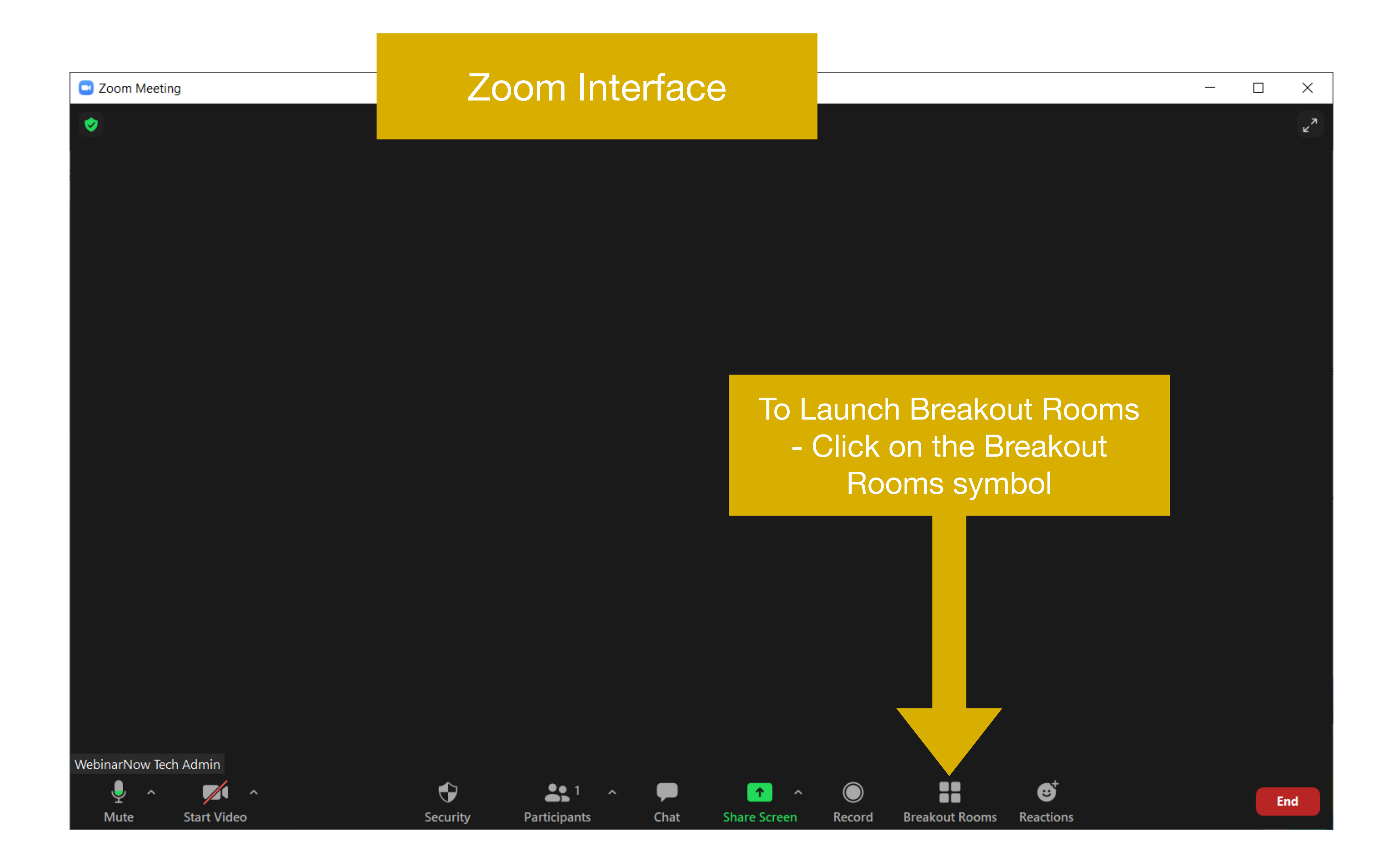

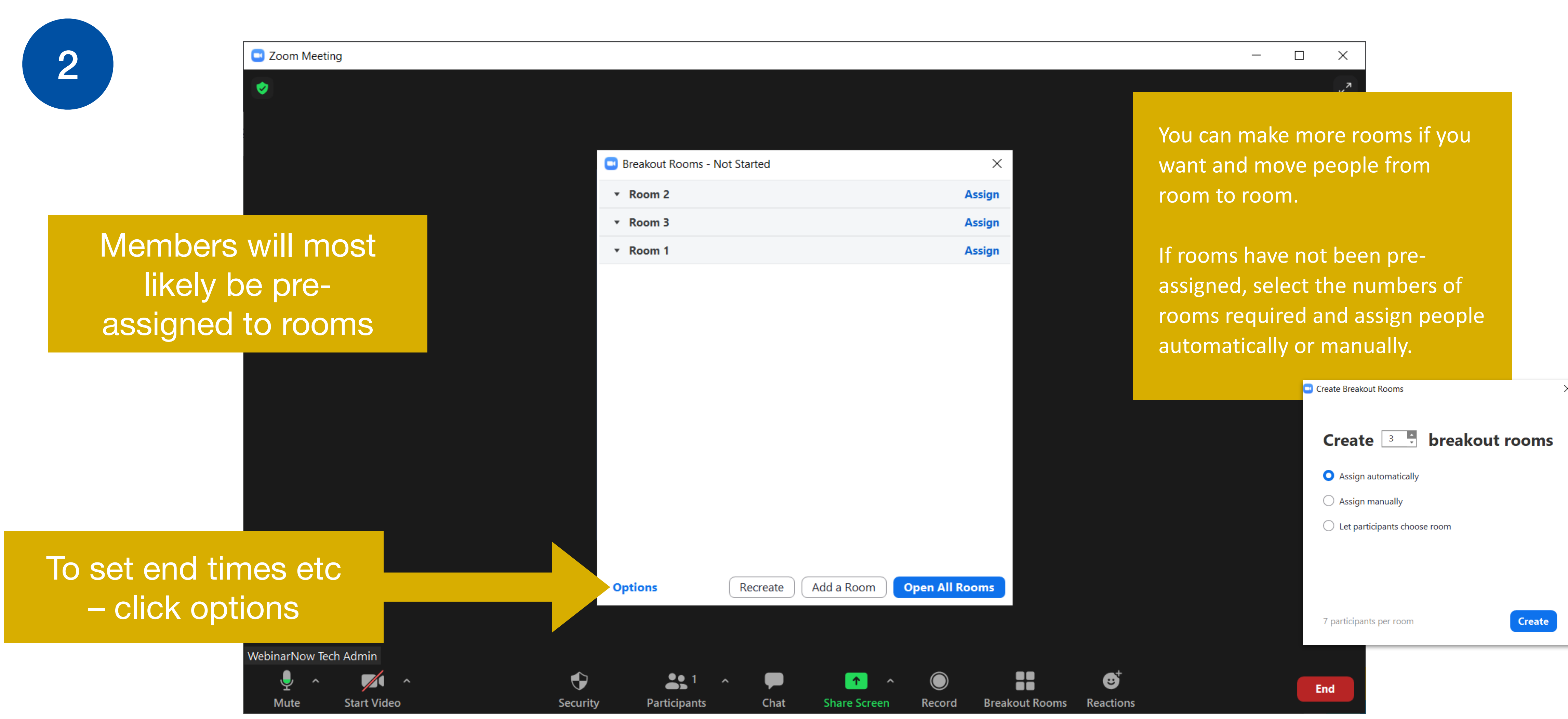

 $\times$ 

3

Make any changes you want - We suggest do not "auto" close breakout rooms, but just allow members to return to the main room when they are all ready, or lose the room when ey have had enough ost can join any room they are going and ask time they need.

End

 $\hfill \square$  $\mathord{\times}$  $\sim$   $-$ 

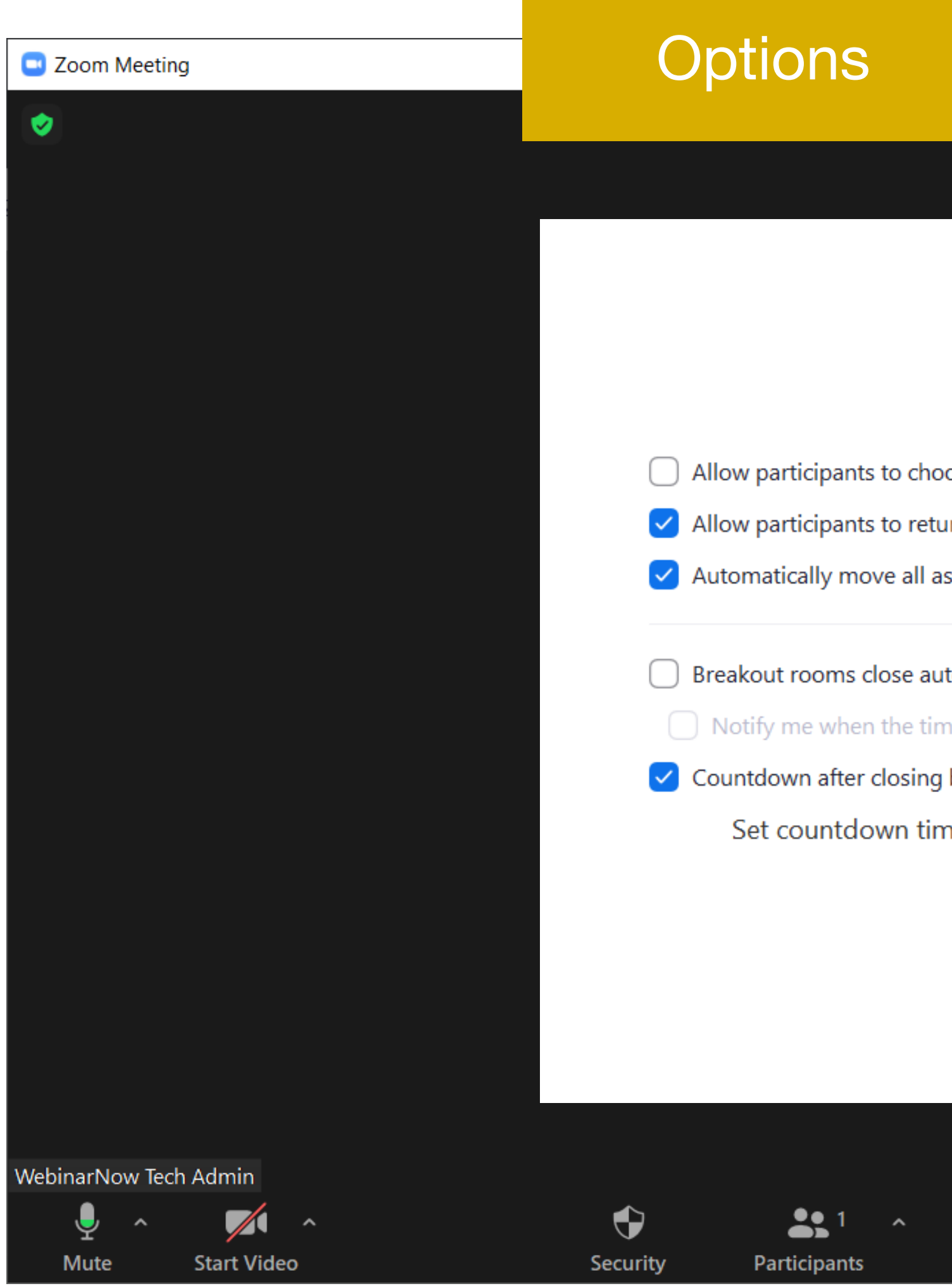

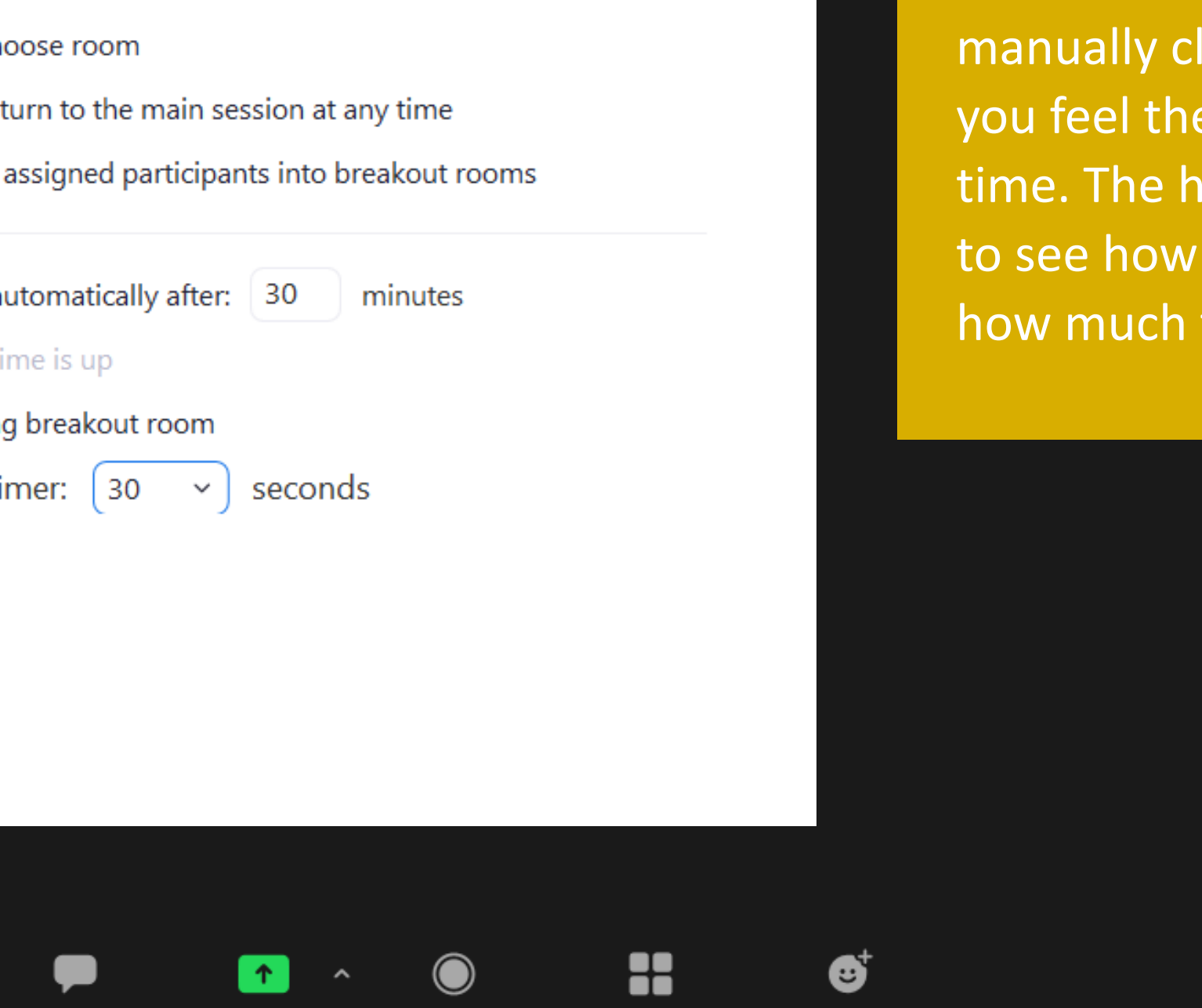

**Chat** 

**Breakout Rooms Reaction** 

4

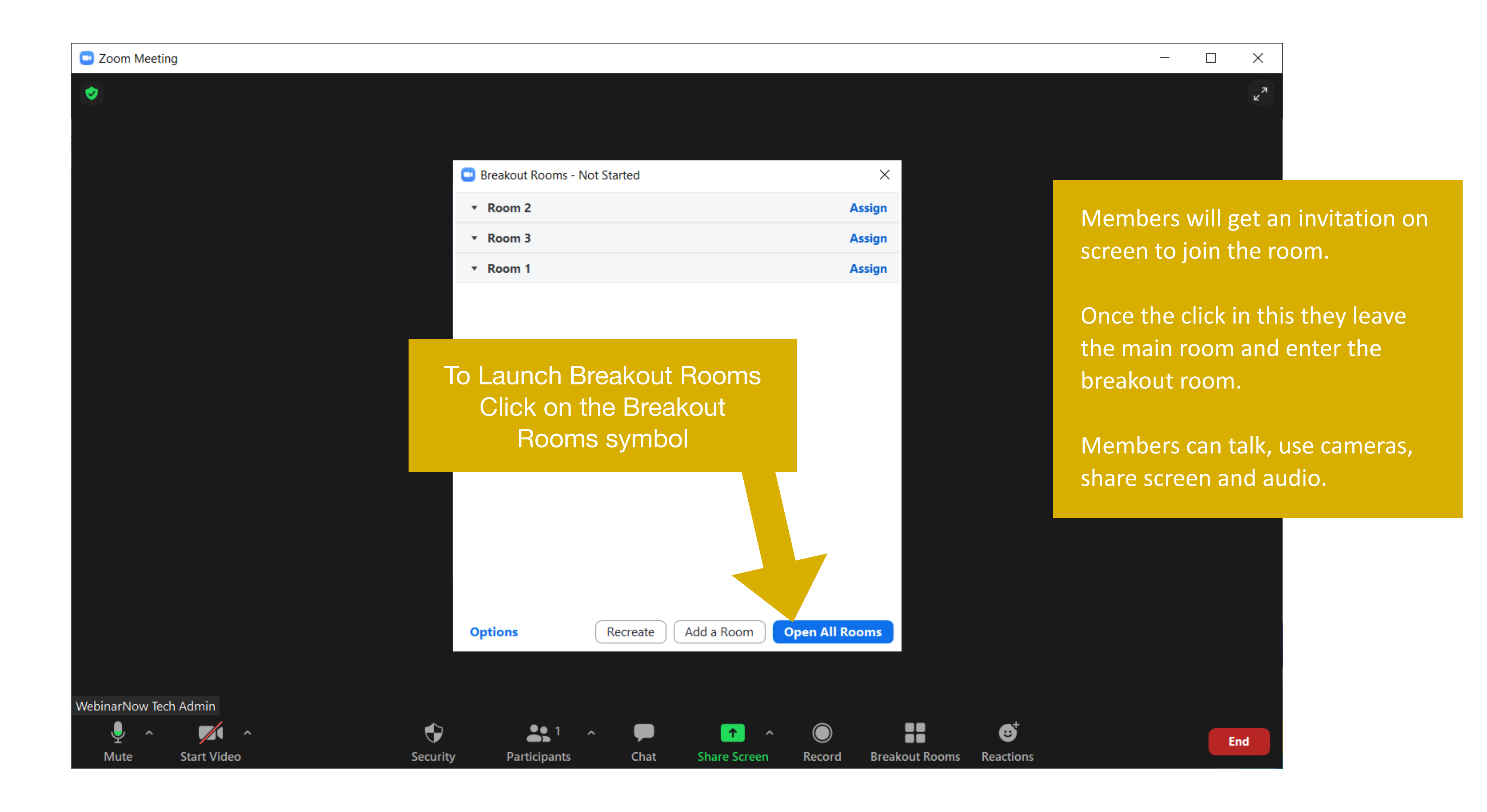

Members will get a message "The room is closing in 60 seconds (or whatever you set) and you can leave and join the main room at

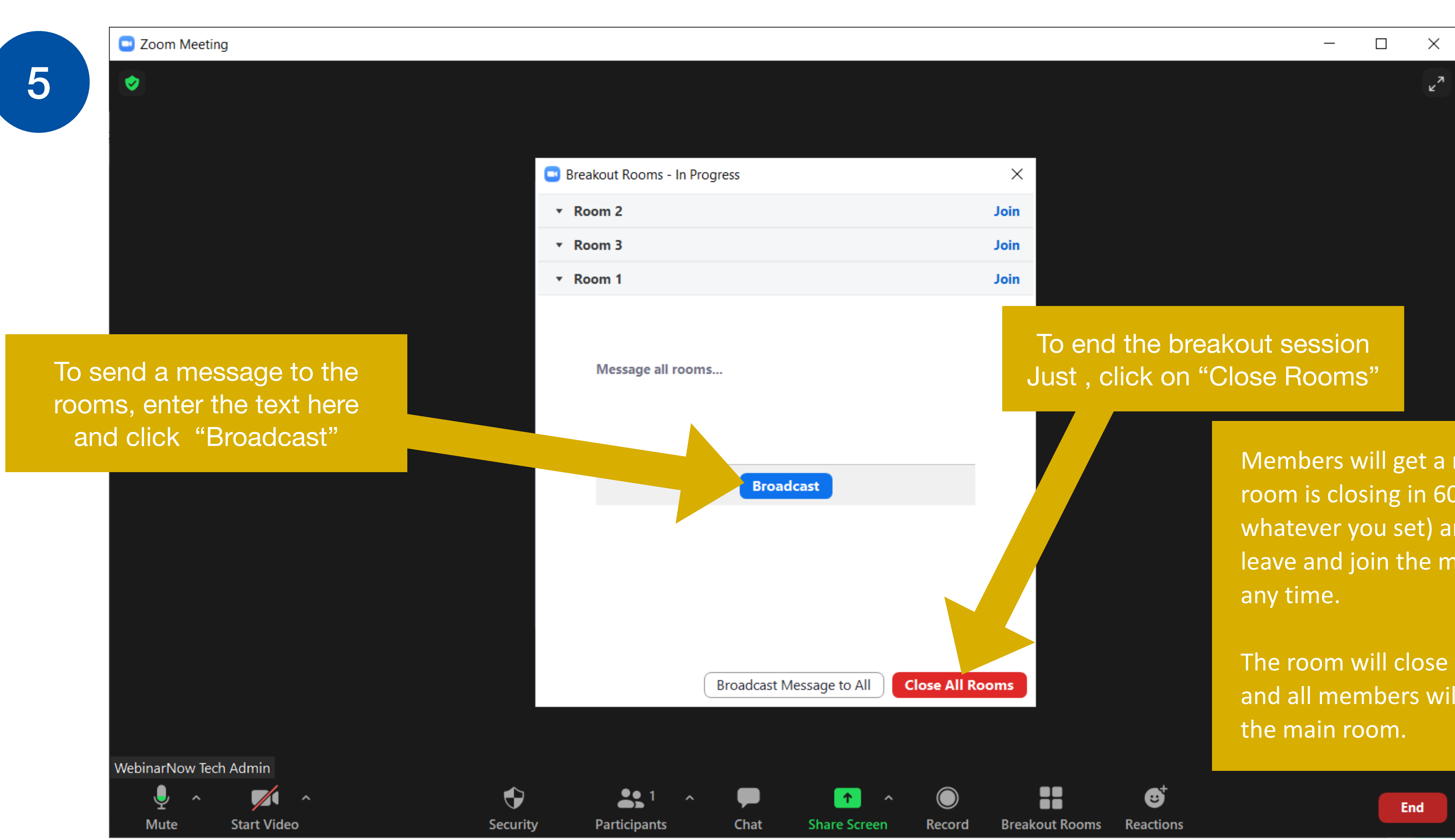

The room will close in 60 seconds and all members will be moved to